# RECAST usecase and demo

Lukas Heinrich

CAP/RECAST/DASPOS Workshop

### **Three pillars**

Describe and Capture is about **ingesting** information into CAP about analyses.

The Re-use is pillar about extracting information from CAP and **utilize** that information in new scientific contexts.

If we aim for re-use it informs how describe and capture information.

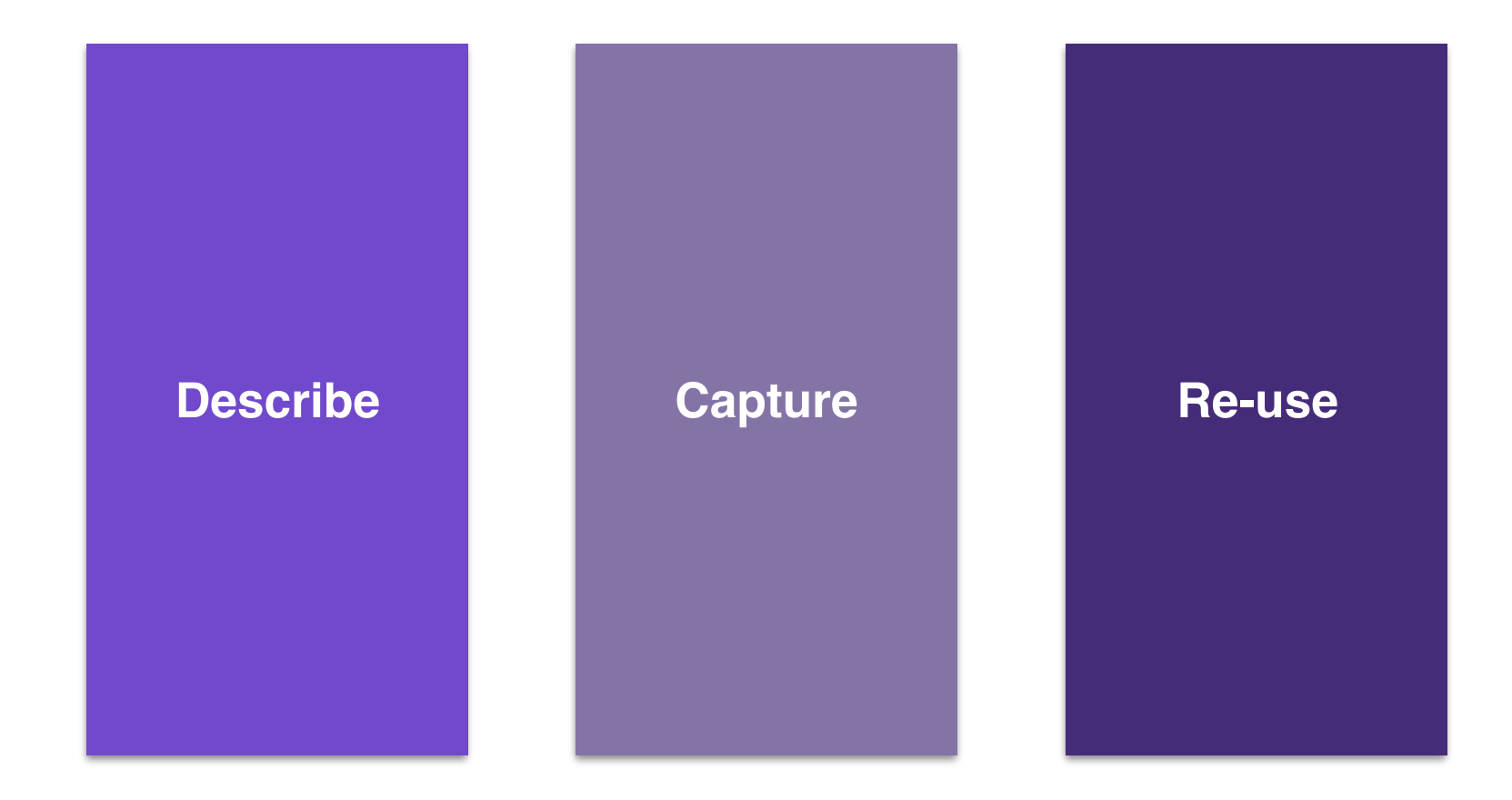

**Reinterpretation/RECAST:** running new signal samples through analysis, compare to stored data, background

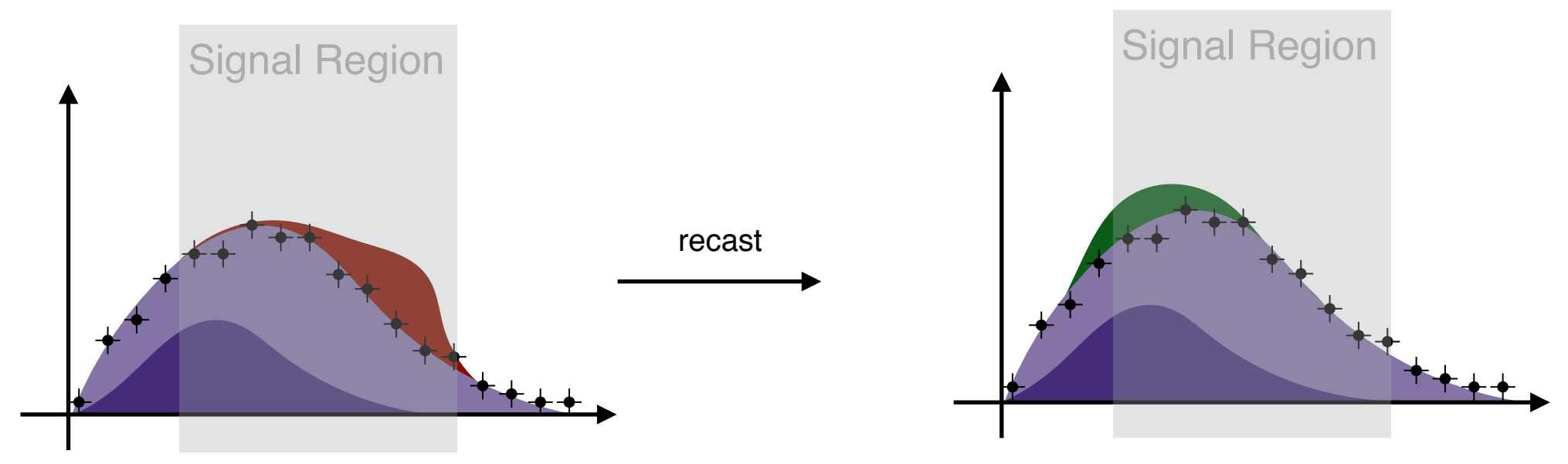

original analysis (w.r.t **model A**) original analysis (recast to **model B**)

Significant demand from outside of collaboration, since published analysis have good efficiency for many models, not just the ones in the paper. Theorists are trying to build own tools, but can only approximate.

### **To do it properly, we need two ingredients:**

- **1. 1 new fully simulated/reconstructed signal sample**
	- sample needs to go through an *existing* chain of AMI tags e.g. s2608\_r7772\_r7676\_p2666
	- sample size usually not too large, since analysis have good efficiency (i.e. 50-100k events/sample)
- **2. Preserved analysis code / workflow**
	- takes over at ntuple level (i.e. derivations) runs event selection, downstream trfs, stat. evaluation etc.

#### **Analysis Ingredients:**

↪measurement of rates and distribution of *pp collision* observables  $\leftrightarrow$  estimation of expected measurements under model hypotheses ↪statistical evaluation, interval estimation on model parameters

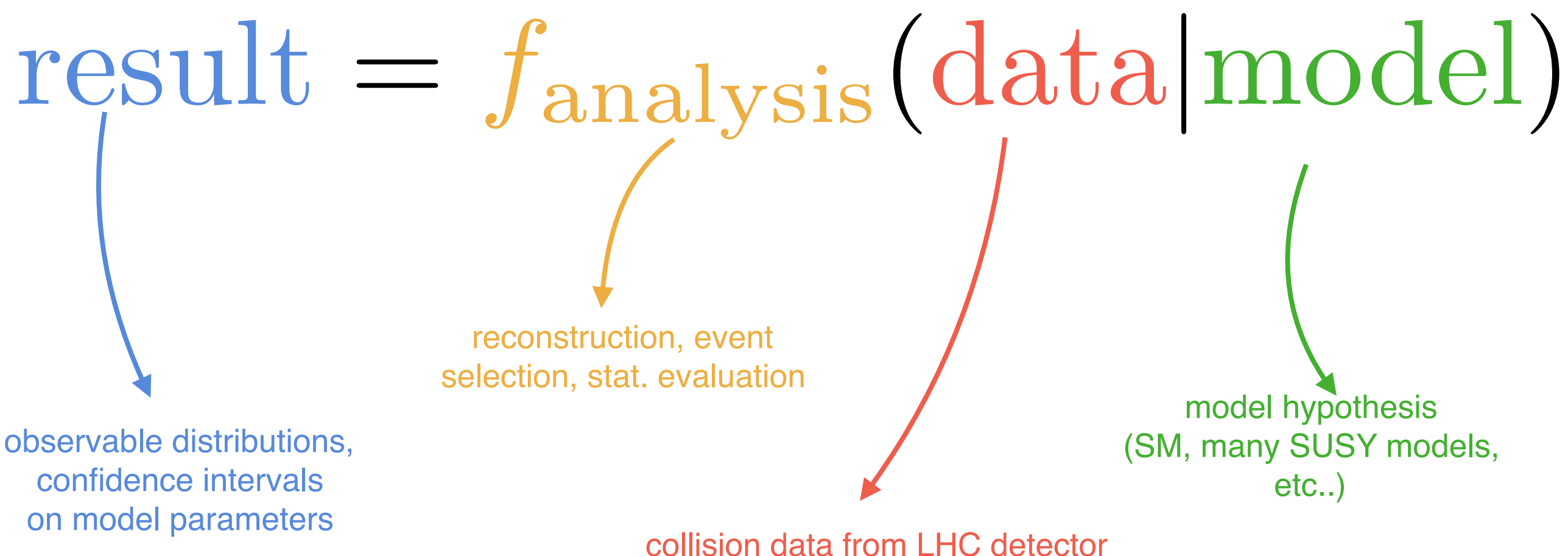

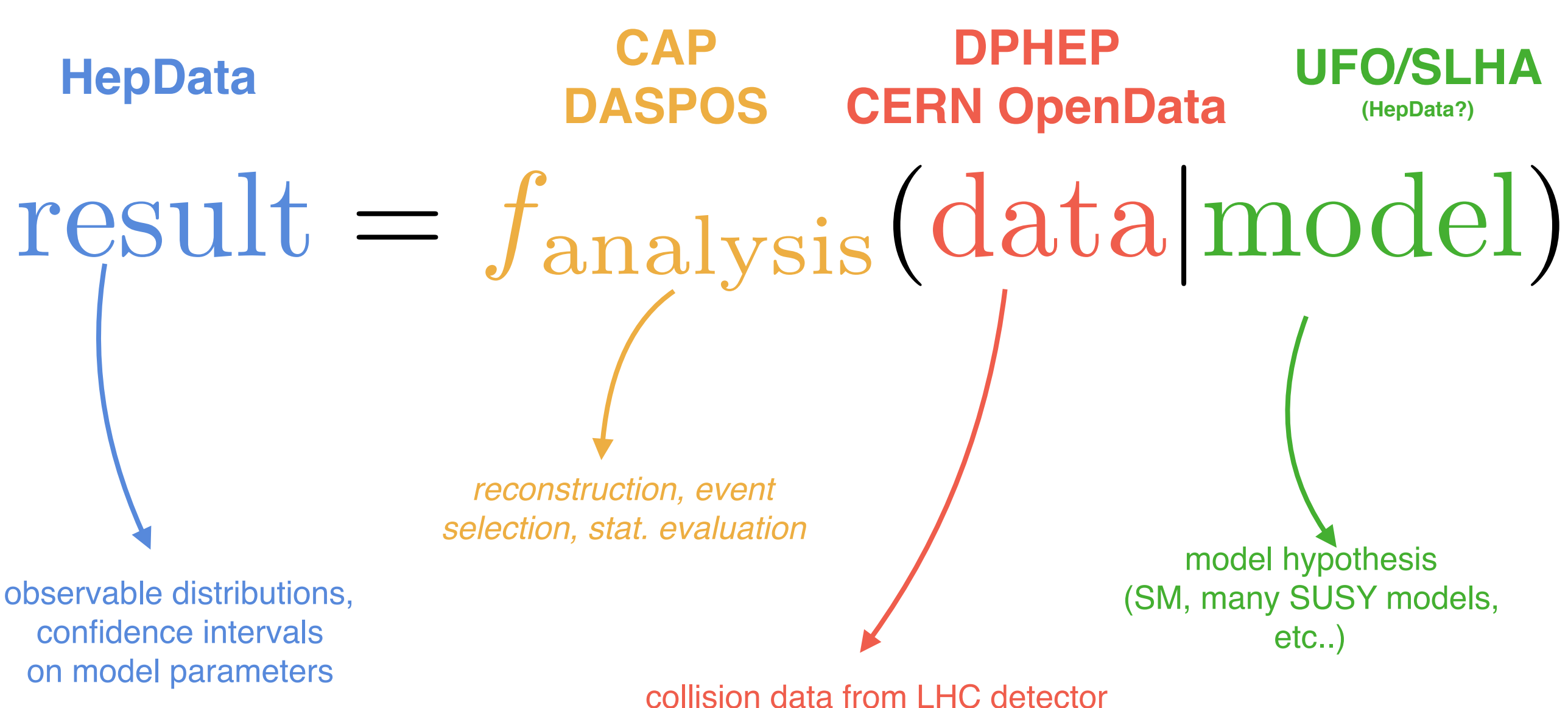

Analysis should be preserve the analysis in a **parametrized form**, not only its concrete application, separately from its application on given dataset.

$$
f_{\text{analysis}}(\cdot), \quad \text{data, model}
$$

Given a **parametrized preservation of an analysis** (even w/ fixed data), we gain ability to extract **new results** using existing resources.

Reinterpretation of Single Analysis under multiple models

**Combination** of multiple analyses w.r.t. one model (increased stat. power)

 $f_{\rm a}({\rm data}|{\rm model}_1)$   $f_{\rm a}({\rm data}|{\rm model}_2)$  $f_{b}$ (data $|$ model<sub>1</sub>)  $f_{b}$ (data $|$ model<sub>2</sub>)  $f_c(\text{data}|\text{model}_1)$   $f_c(\text{data}|\text{model}_2)$ 

Backend uses cluster of ~100VCPU on cluster of worker nodes to execute analysis workflows.

Backend runs on **yadage workflow engine** that build **directed acyclic graphs (DAG)** of tasks with software preserved and shipped via **Docker Containers**. Workflows are defined via JSON/YAML description language. Can (and already are for some examples) stored in **CERN Analysis Preservation Portal**

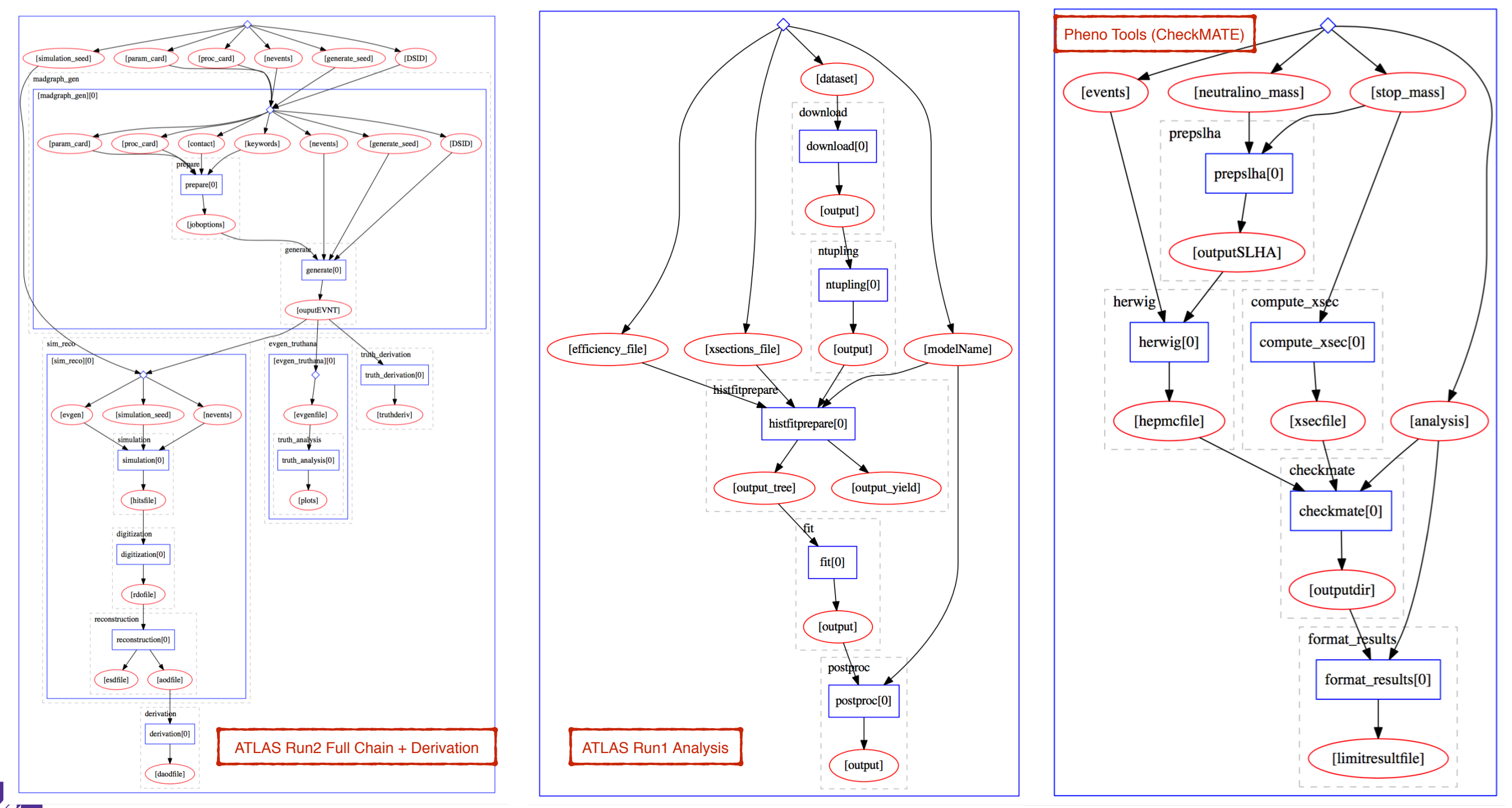

RECAST is an old idea to formalize / streamline the process. Let interested parties formulate new models / parameter point grids for existing analyses, have centralized backend that allows to re-run analysis pipeline without additional workload on original analysis team.

- capture analysis code / during development, when team knows best how to run it
- capture workflow logic of separate parts (selection / fit)

Result: allows us to run newly generated signals automatically using semi-automated framework.

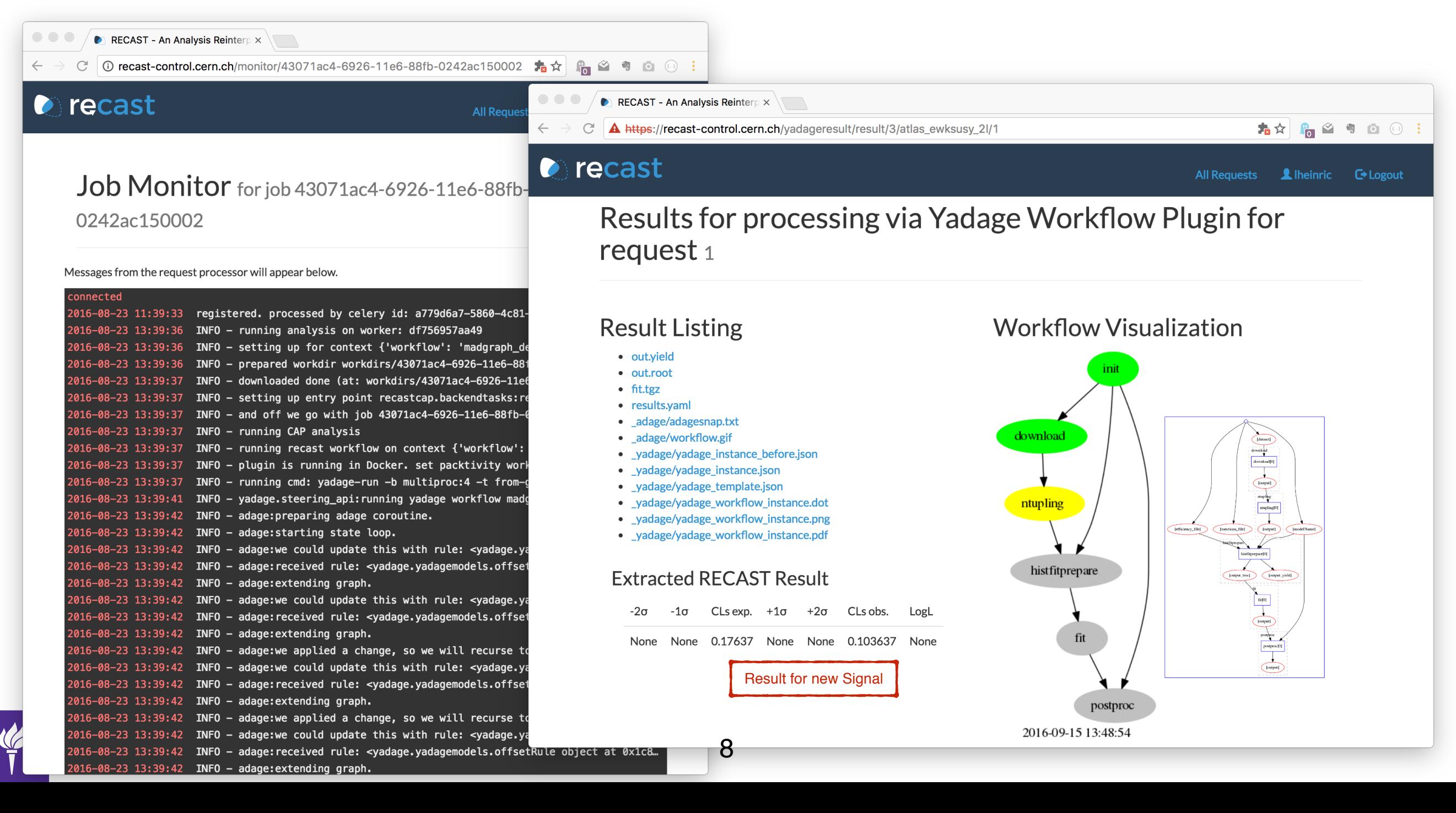

### **Analysis Preservation: two-step process**

Modern HEP analysis:

• Multiple steps/code-bases, possibly developed by independent teams, with differing software requirements. Example: one team developing the event selection, another team developing the statistical analysis

Need to capture:

# **1.Individual processing steps**

- code bases
- software environments
- identify binaries, scripts in code base
- templates how to run binaries (semantic description of arguments, naming etc..)
- description of step output, what are the relevant data fragments

# **2.How to connect these steps**

- How to wire individual steps together
- What outputs of which steps, are used as inputs for other steps, ...

### **Analysis Preservation: two-step process**

For semi-automation, the information needs to detailed, but is also most closely related to day to day work of the physicists.

Developed flexible JSON Schemas [\(diana-hep/yadage-schemas](https://github.com/diana-hep/yadage-schemas)) and Implementation to describe both parts:

# **1.Individual processing steps**

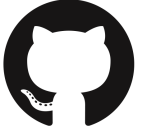

[diana-hep/packtivity](https://github.com/diana-hep/yadage)

packtivity

build passing pypi v0.5.7

# **2.How to connect these steps**

[diana-hep/yadage](https://github.com/diana-hep/yadage)

### yadage - yaml based adage

pypi package 0.10.5 build passing health 92% docs latest 403.2MB 8 layers

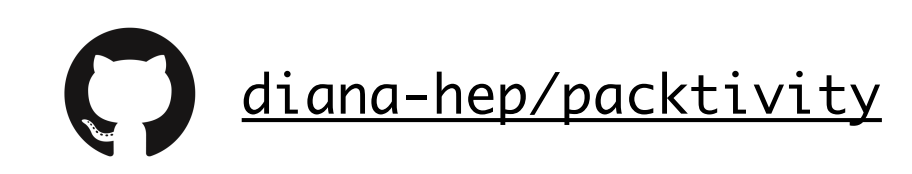

packtivity

build passing pypi v0.5.7

### **parametrized process:**

template job from which we can produce concrete job

*template:* "./DelphesHepMC <input file> <output file>"

*concrete:* "./DelphesHepMC /input/file/path.hepmc /output/file.root"

### **environment:**

description of computing env in which above job can run.

Multiple options, promising: *Linux Containers* (investigating Umbrella, etc)

### **publisher:**

recipe how to extract parsable result data after job completion

e.g. globbing files in a work directory, just forwarding input parameters

that refer to output data etc…

```
rocess_type: 'interpolated-script-cmd'
 script:#!/bin/bash
  source \sim/.bashrc
  setupATLAS
  source ./rcSetup.sh
   /recast_auth/getmyproxy.sh
  lsetup fax dq2
  python MultibjetsAnalysis/scripts/Run.py --dataSource 1 --doSyst 1 --doNTUPSyst 1 --doNTUP 0 --doxAOD 0 --doHistFitter 1 --process Gtt --submitDir {submitdir} --inputDS {dataset} --driver direct
  mv {submitdir}/data-output_histfitter/*.root {outputprefix}.{did}.root
ublisher:
publisher_type: 'fromglob-pub'<br>globexpression: '*.root'
outputkey: histfitterfile
       ent:
  nvironment_type: 'docker-encapsulated'
 image: lukasheinrich/multibsel_cvmfs
 resources:
   - CVMFS
```
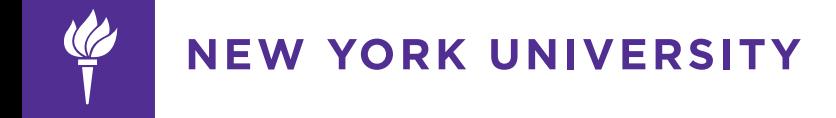

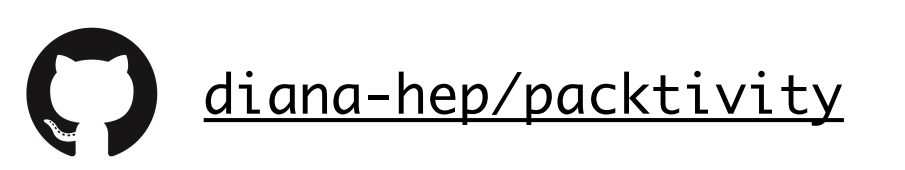

#### build passing pypi v0.5.7

### Case Study: ATLAS Run-2 Analysis Event Selection Code (Multi-B-jet analysis, publication ATLAS-CONF-2016-052

- Code developed in GitLab repository
- using own C++ framework on top of ATLAS analysis releases taken from CVMFS
- Tested using GitLab CI continuous integration within Docker environment
- build Docker image (including custom code, excluding cvmfs), same build scripts as are used in CI builds..
- Runs Event Selection on ATLAS centrally produced DxAOD derivation files, writes out HistFitter ROOT files

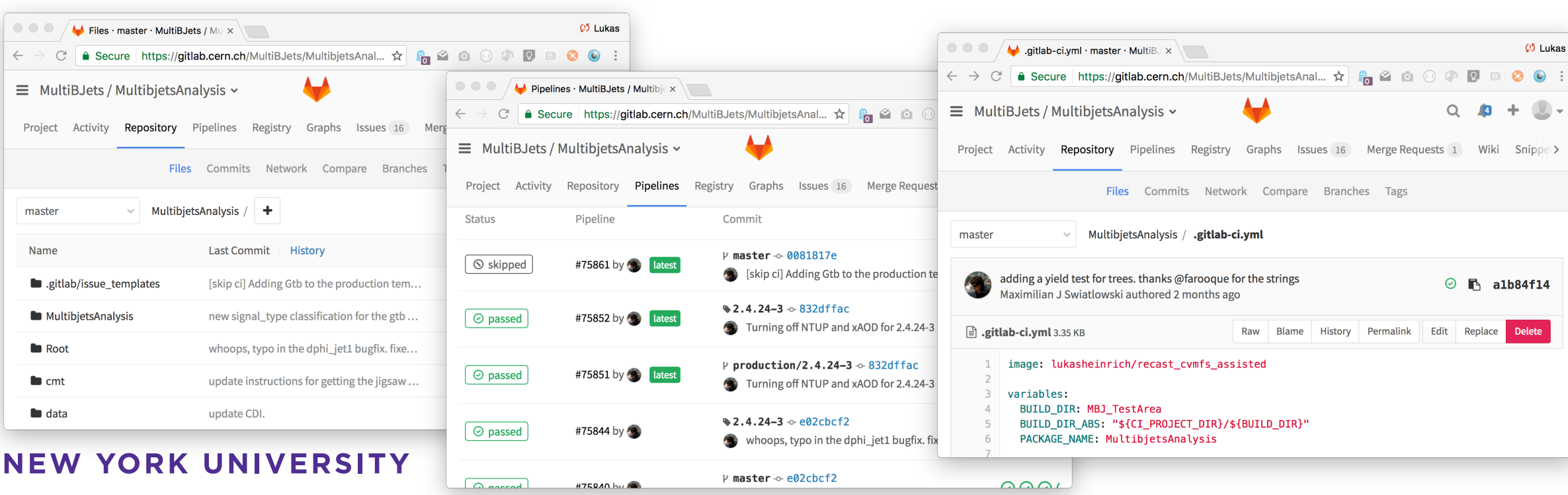

Search for pair production of gluinos decaying via top or bottom squarks in events with  $b$ -jets and large missing transverse momentum in pp collisions at  $\sqrt{s}$  = 13 TeV with the ATLAS detector

**ATLAS NOTE** 

**ATLAS-CONF-2016-052** August 3, 2016

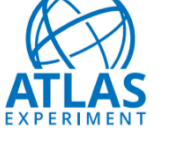

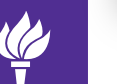

The ATLAS Collaboration

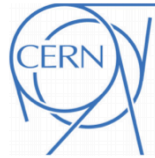

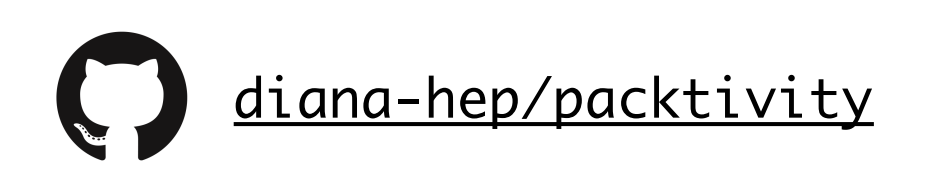

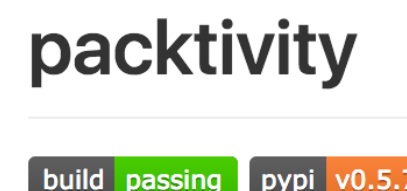

A lot of the work is already done **during the development of the analysis,** adapts as analysis team adapts (framwork switches, code version etc…)

pypi v0.5.7

- Code Capture in Docker images
- Build scripts<br>• etc
- etc..

To capture semantically, only need small amount of information how to use the code on a given input file (in this case a grid dataset streamed via XrootD). Can be prepared/tested during development, fixed at publication time.

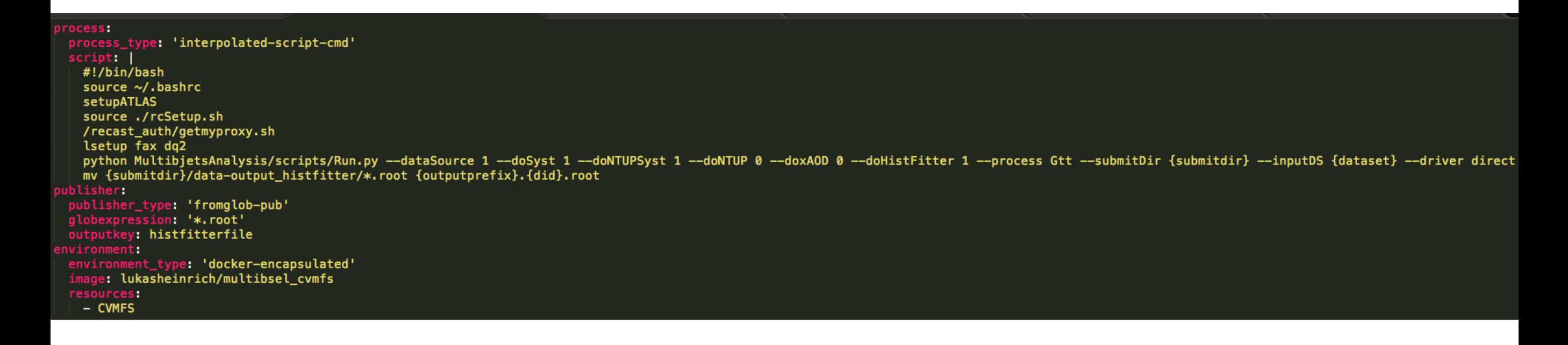

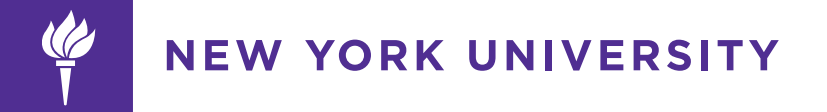

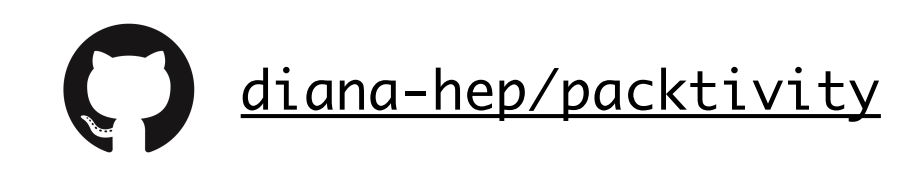

#### build passing pypi v0.5.7

←

←

}

#### environment:

environment\_type: 'docker-encapsulated' image: lukasheinrich/multibsel\_cvmfs resources:

- CVMFS
- GRIDProxv

#### oublisher: publisher\_type: 'fromglob-pub' globexpression: '\*.root'

kev: histfitterfile

### uniquely specify code base list external requirements: CVMFS, X509 authentication to get grid access

semantic output of this step is: all root files in work directory after event selection has run {

"histfitterfile": ["dynamicfilename.root"]

#### rocess: process\_type: 'interpolated-script-cmd' script: | #!/bin/bash source ~/.bashrc setupATLAS source ./rcSetup.sh /recast\_auth/getmyproxy.sh lsetup fax dg2 python MultibjetsAnalysis/scripts/Run.py --dataSource 1 --doSyst 1 --doNTUPSyst 1 --doNTUP 0 --doxAOD 0 --doHistFitter 1 --process Gtt --submitDir {submitdir} --inputDS {dataset} --driver direct mv {submitdir}/data-output\_histfitter/\*.root {outputprefix}.{did}.root -<br>publisher\_type: 'fromglob-pub'<br>globexpression: '\*.root'<br>outputkey: histfitterfile conment\_type: 'docker-encapsulated' e: lukasheinrich/multibsel\_cvmfs esources: - CVMFS **GRIDProxy**

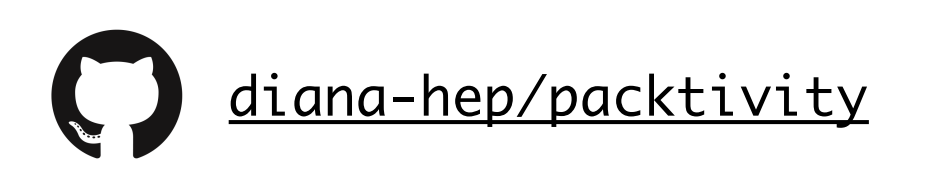

build passing pypi v0.5.7

### Case Study: LHCb Lb2LcD0K analysis

- Code developed in GitLab repository<br>• I literally don't know anything about the
- I literally don't know anything about the code base :) ask Sebastian<br>• Tested using Gitl ab CI continuous integration does not need CVMI
- Tested using GitLab CI continuous integration, does not need CVMFS<br>• lots of custom software requirements from user packages to PvPI pac
- lots of custom software requirements, from user packages to PyPI packages<br>• Buns complex data pipeline using external workflow tool: snakemake
- Runs complex data pipeline using external workflow tool: snakemake

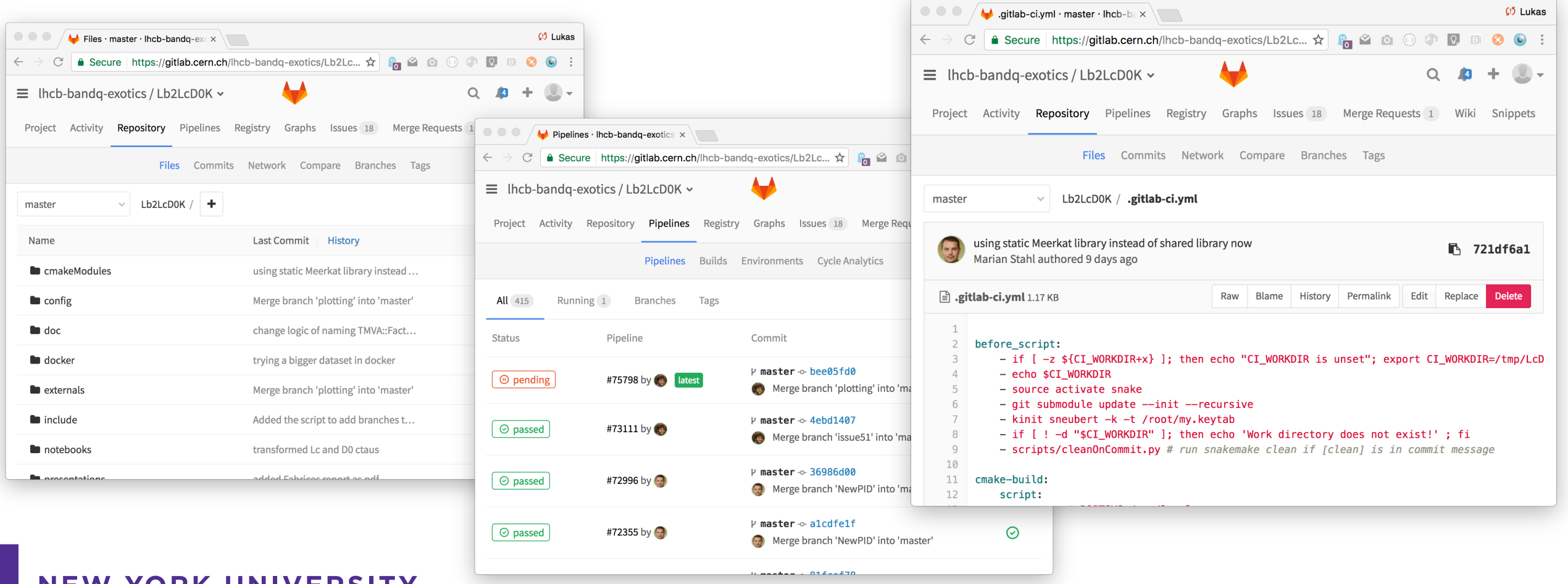

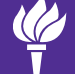

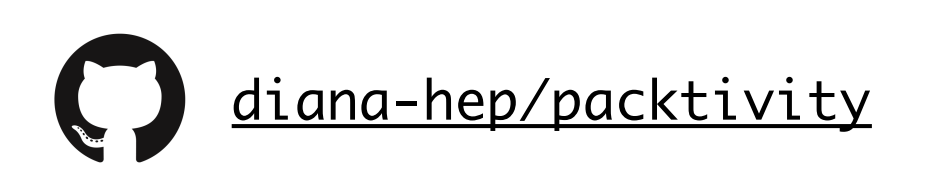

#### build passing pypi v0.5.7

### Case Study: LHCb Lb2LcD0K analysis

- To re-run it, just need Docker image, and Kerberos Access to LHCb Data to read in centrally produces data
- (re-)produces publication quality plots
- same scripts as in CI builds, so developed **during analysis**, not additional work at end of analysis lifecycle

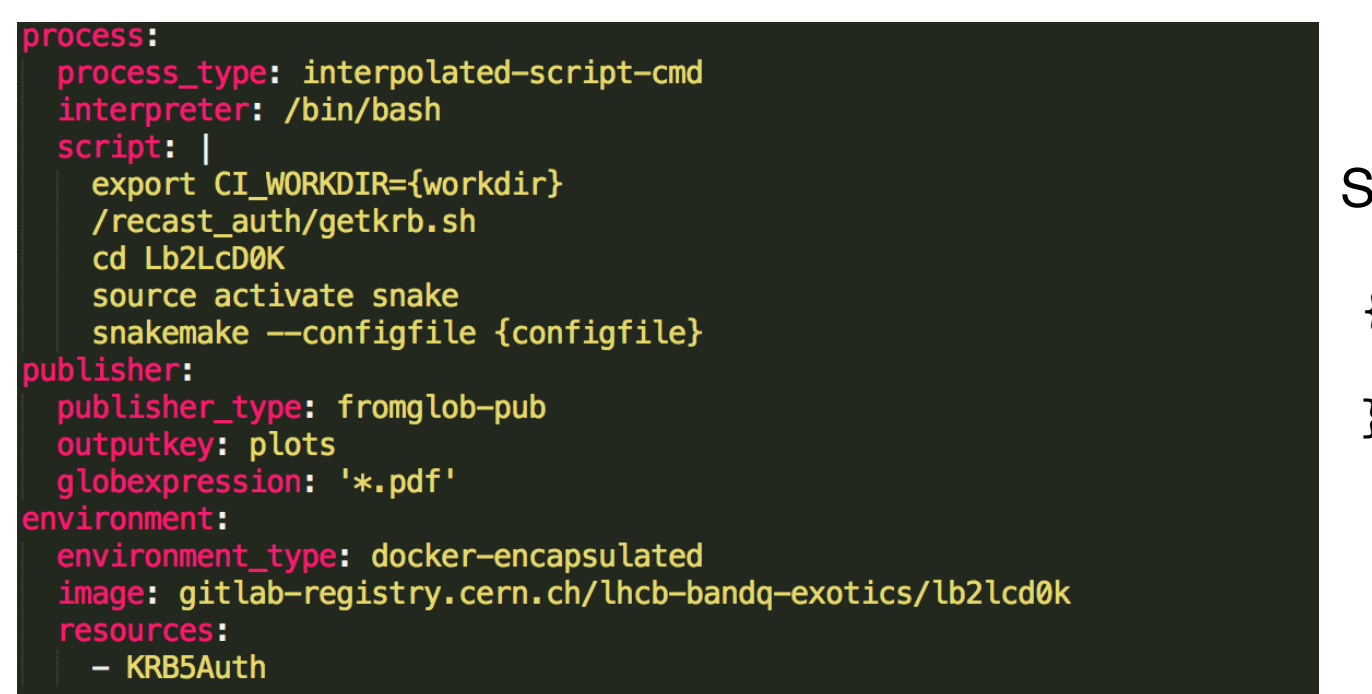

{<br>} "plots": ["long","list","of","pdf","files"] } Semantic Step Output: List of Plots in PDF format

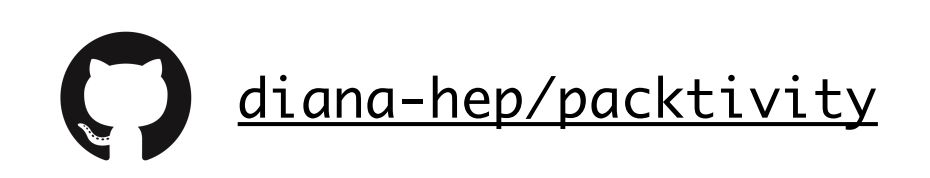

build passing pypi v0.5.7

### Comparison to AMI

- Very similar kind of information stored
- AMI makes some implicit assumption on software environment (not a complete VM/container image but understanding that release is setup on a machine that
- parameters of transforms not completely specified, since they can be used in many use-cases
- possible scenario: generate a given packtivity YAML/JSON based on AMI data on the fly for specific transform that is needed
- custom "data prod/AMI" environment\_type and process\_types (i.e. not Docker based, not scripts) from which a specific transform can be re-run when requested (e.g. even custom machines with legacy hardware

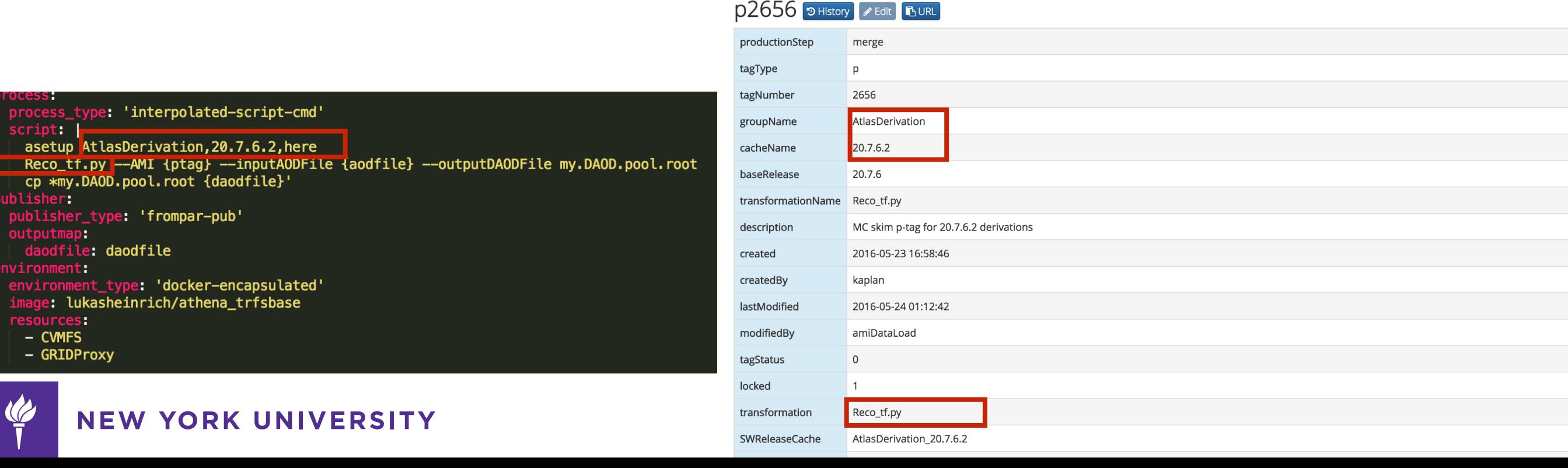

### yadage - yaml based adage

[diana-hep/yadage](https://github.com/diana-hep/yadage)

pypi package 0.10.5 build passing health 92% docs latest 403.2MB 8 layers

- Packtivities are like simple transforms that take JSON  $\rightarrow$  JSON with side-effects on external storage
- **• Workflow:** a prescription how to chain these JSON APIs, link outputs to inputs etc…

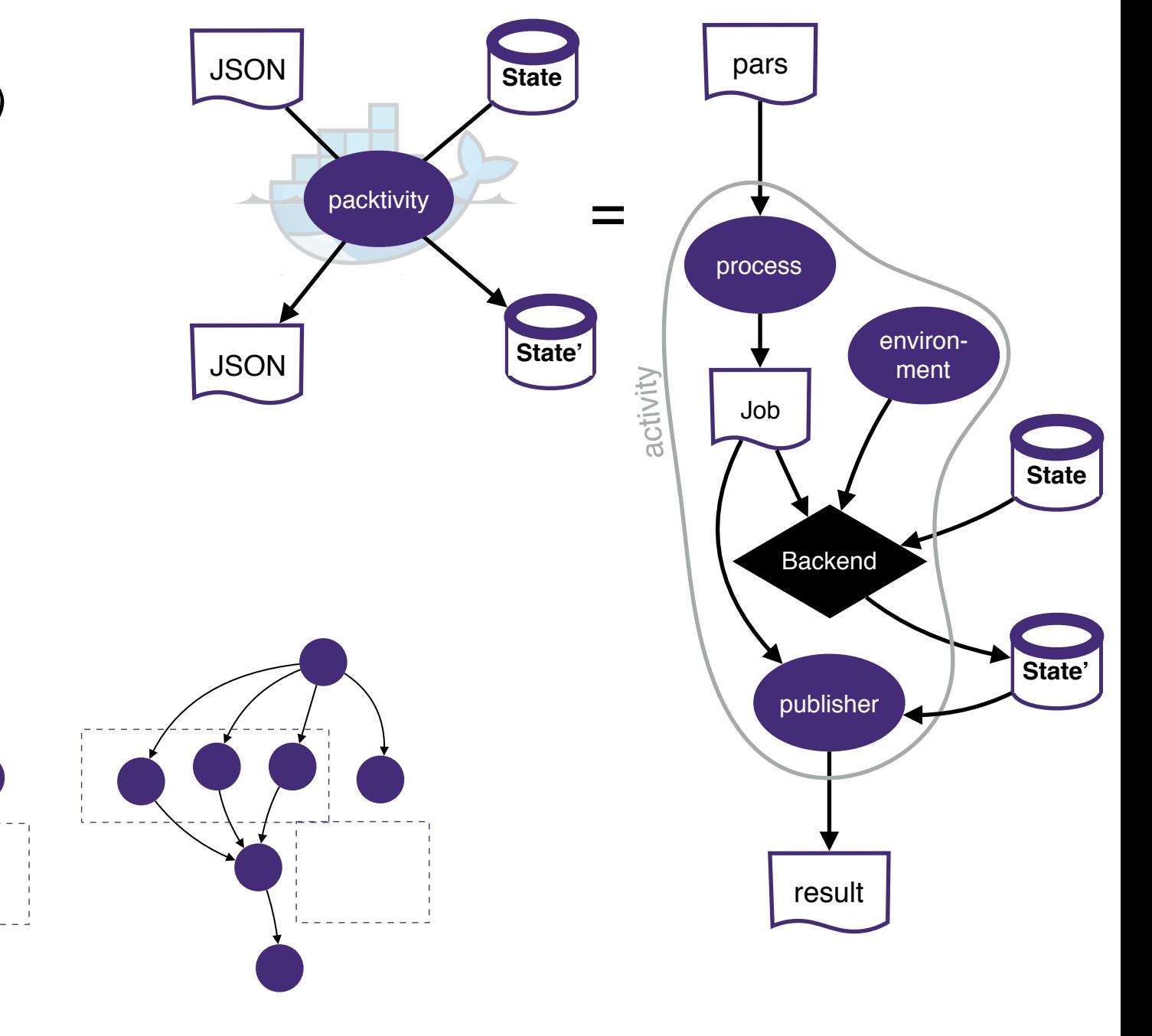

Natural Data Model: *directed acyclic graphs (DAGs)*

- **nodes**: individual steps
- **edges**: dependency relations

Two place where parametrization enter:

- 1. individual steps parametrized: "packtivities"
- 2. Parametrized Graph Topology:
	- variable number of created files during execution,
	- conditional choices (if/else)/flags do enable/disable steps, e.g. run systematics / not

### yadage - yaml based adage

[diana-hep/yadage](https://github.com/diana-hep/yadage)

pypi package 0.10.5 build passing health 92% docs latest 403.2MB 8 layers

- Short YAML File to describe workflow template
- References earlier, separately developed packtivity step YAML files
- Fit Step in this case reads Background and Data files from fixed EOS location can be adapted to point to ingested, long-term archived EOS location managed by CAP

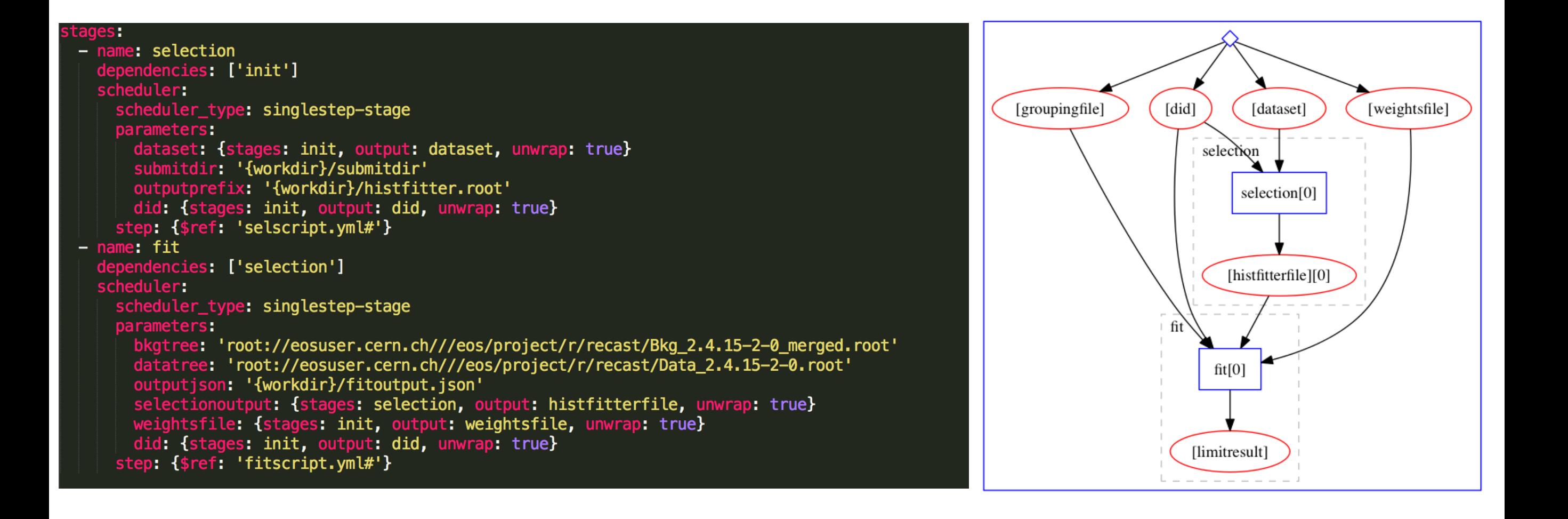

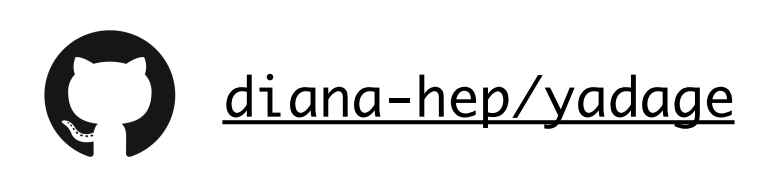

build passing health 92% docs latest 403.2MB 8 layers pypi package 0.10.5

Preserving the Mess:

this is the fit script, more or less copy, pasted from E-Mail sent to me describing how to run the Fit (same Run-II analysis as Event Selection

but completely different team, other ROOT version, etc…)

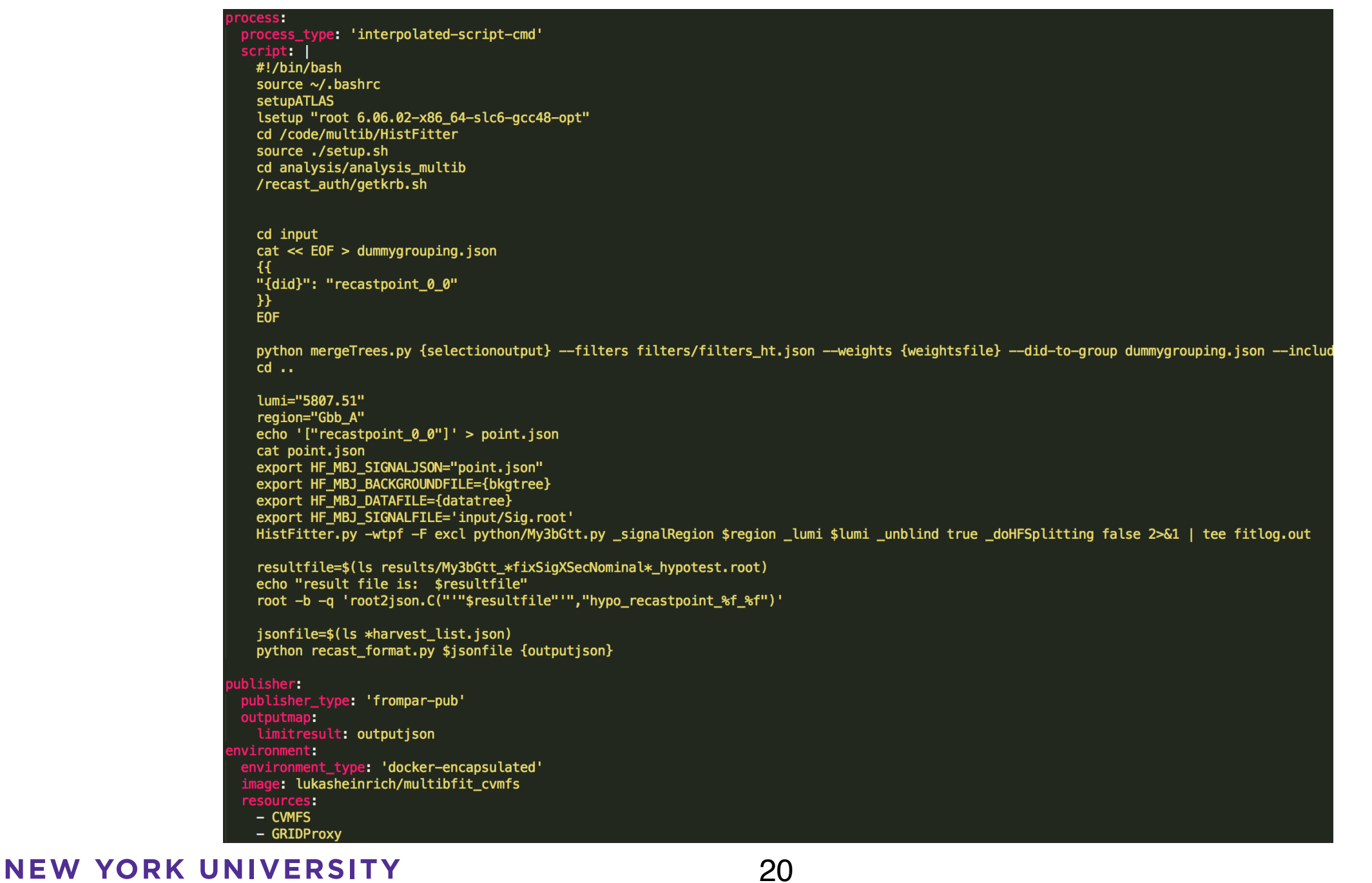

### yadage - yaml based adage

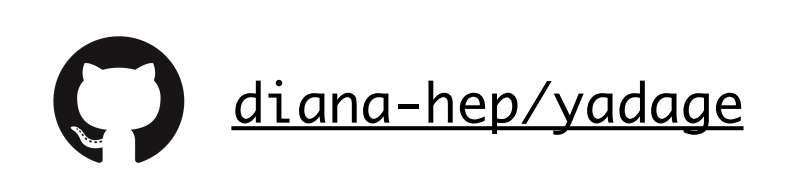

pypi package 0.10.5 build passing health 92% docs latest 403.2MB 8 layers

#### **yadage** features

- **dynamic, parametrized** (i.e. not a fixed pipeline)
- **multiple backends** (depending on environment types and external resources), Docker on laptop, on Kubernetes on Google Container Engine, Amazon, Rackspace, etc….
- **independently composable**(workflows can reference other workflows, but no coordination necessary (target name collisions etc…) each workflow sandboxed. Can build e.g.
- **• no DSL**, pure JSON schemas, standard JSON technologies (JSON references, JSON pointers, jq query, JSONPath…)
	- **•** i.e. indexable and searchable
	- **•** machine readable *and writable* (i.e. automated compositions)
	- **•** natively fits into CAP
- **• distributed computing** (many hosts writing to distributed storage, just JSON message passing)

### **RECAST usage of CAP / yadage**

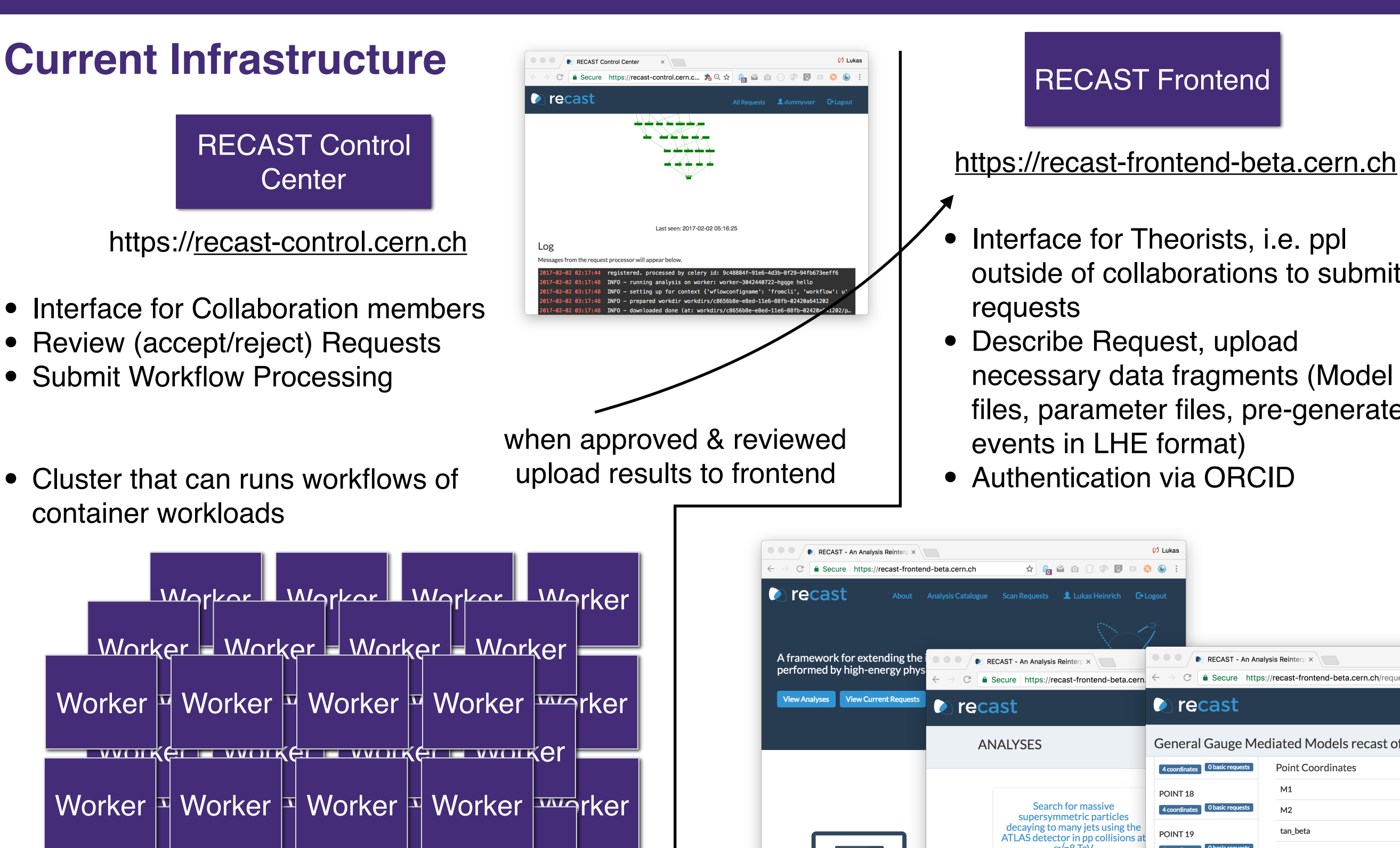

 $\bullet$  worker I worker Doorker Worker Worker

Worker Worker Worker Worker

**NEW YORK UNIVERSITY** 

#### • Describe Request, upload necessary data fragments (Model files, parameter files, pre-generated events in LHE format) • Authentication via ORCID  $\overline{65}$  Lukas RECAST - An Analysis Reinterp  $\times$  $\begin{picture}(150,10) \put(0,0){\line(1,0){10}} \put(15,0){\line(1,0){10}} \put(15,0){\line(1,0){10}} \put(15,0){\line(1,0){10}} \put(15,0){\line(1,0){10}} \put(15,0){\line(1,0){10}} \put(15,0){\line(1,0){10}} \put(15,0){\line(1,0){10}} \put(15,0){\line(1,0){10}} \put(15,0){\line(1,0){10}} \put(15,0){\line(1,0){10}} \put(15,0){\line($ C | a Secure | https://recast-frontend-beta.cern.ch recast A framework for extending the **DECAST - An Analysis Reir** RECAST - An Analysis Reinterp  $\times$ performed by high-energy phy  $\leftarrow$   $\rightarrow$   $\mathbb{C}^{\parallel}$  **a** Secure https://recast-frontend-beta.cern.ch/i C & Secure https://recast-frontend-beta.cerr **View Current Reque O**recast  $\bullet$  recast General Gauge Mediated Models recast of arXiv:1 **ANAIYSES Point Coordinates**  $M1$ POINT<sub>18</sub> Search for massive  $M<sub>2</sub>$ supersymmetric particles decaying to many jets using the tan beta POINT<sub>19</sub> TLAS detector in pp collisions s√=8 Te\ mu POINT<sub>20</sub> Result **Show Point Respe** Results of a search for decays of massive particles to fully hadronic final states are **Basic Requests** presented. This search uses 20.3 fb-1 of data collected by the ATLAS detector in s√=8 TeV proton--proton collisions at the POINT<sub>22</sub> LHC. Signatures based on high jet multiplicities without requirements on the missing transverse momentum are used to

outside of collaborations to submit requests

# **Satisfying Multiple Interfaces 1. RECAST Request <-> Event Generation Interface • multiple options:** LHE files, HepMC files, SLHA Parameter Cards, etc, may depend on downstream, (internally e..g ATLAS JobOptions, EVNT files) **2. EvGen / Simulation <-> Analysis Interface •** link between central production and analysis **3. Analysis Interface <-> RECAST Results •** how to extract standard limit results (CLs values, p-values, etc..) RECAST request

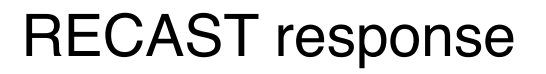

### **Satisfying Multiple Interfaces**

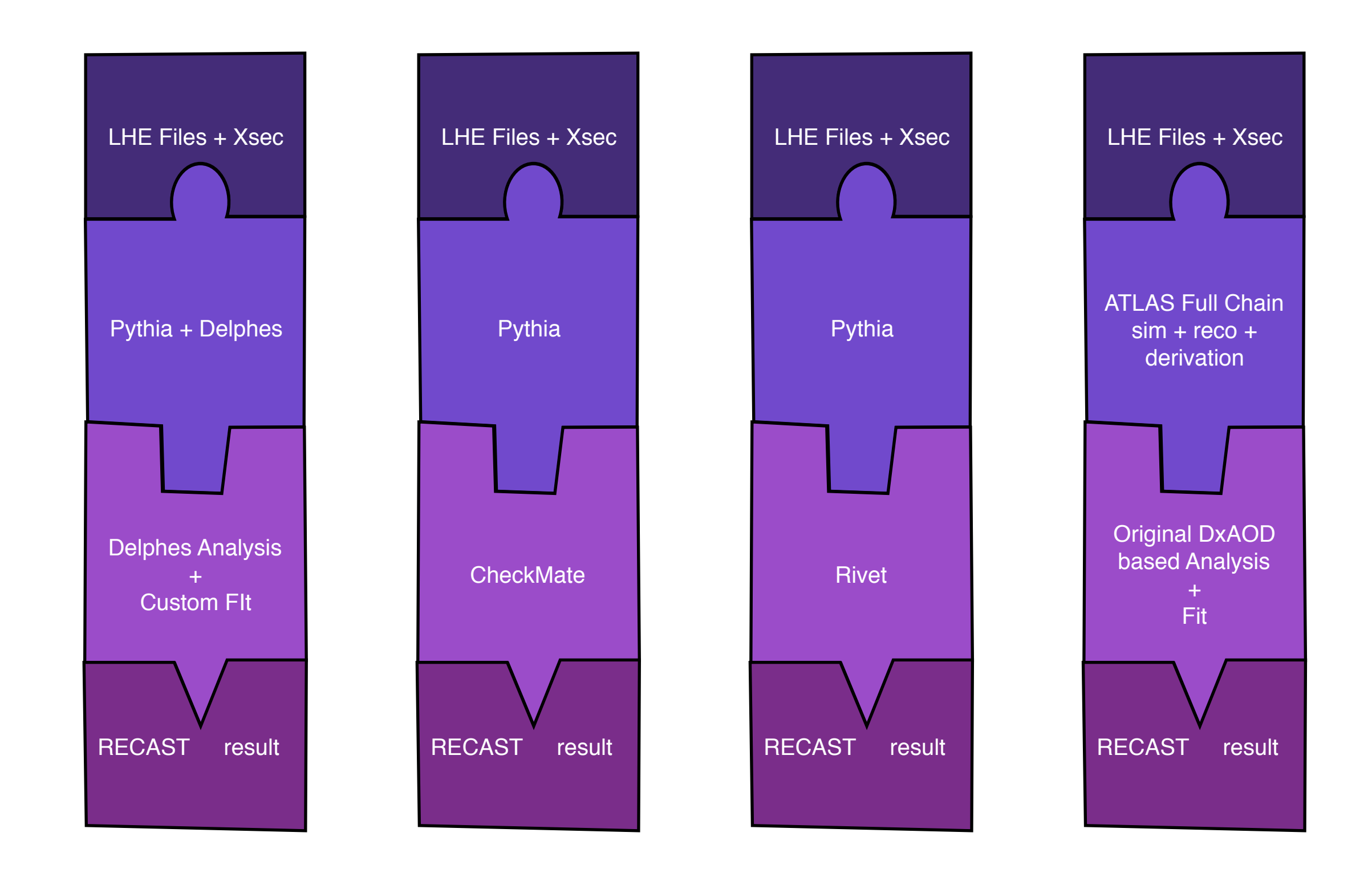

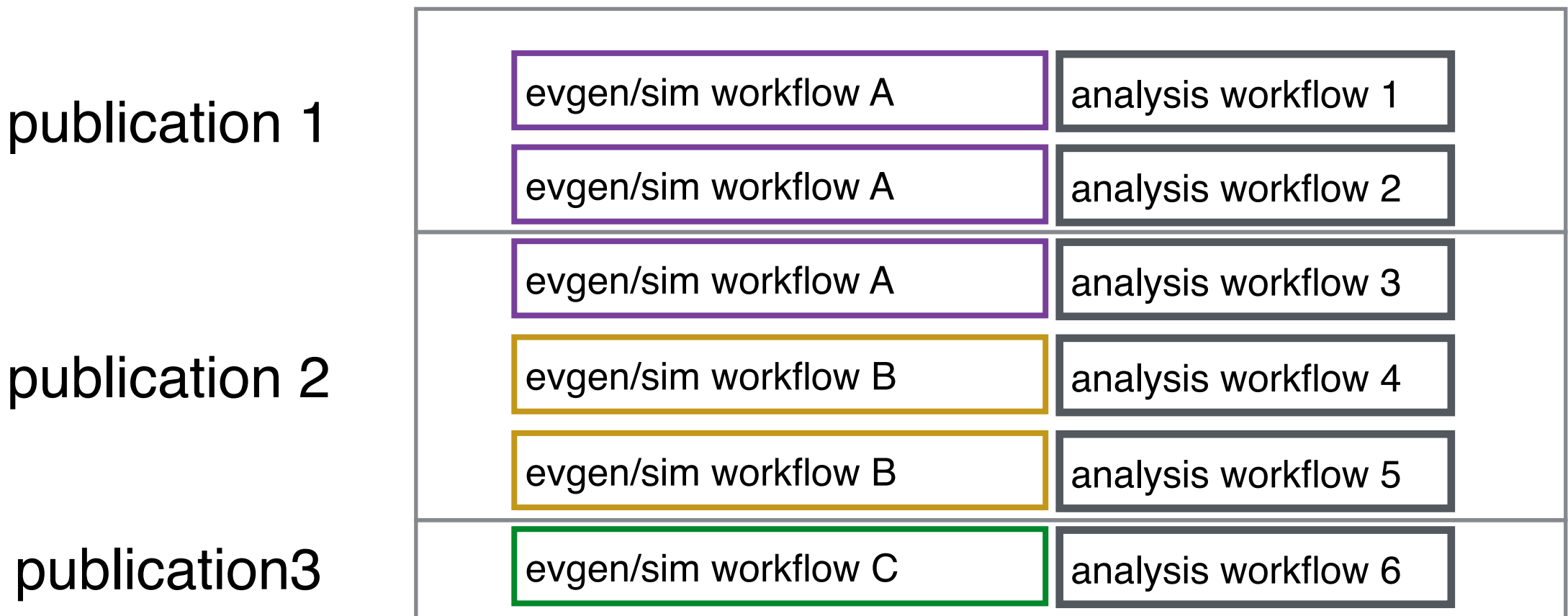

- RECAST keeps a library of analysis workflows and their required upstream interfaces (what's the required input to which we attach)
- Can generate dynamically which combinations are possible
- A Publication can have multiple analysis workflows
- Example 1: many SM analyses publish independent Rivet implementation on top of original analysis code
- Example 2: RECAST specific workflow that does not re-run background or data sample, just new signal

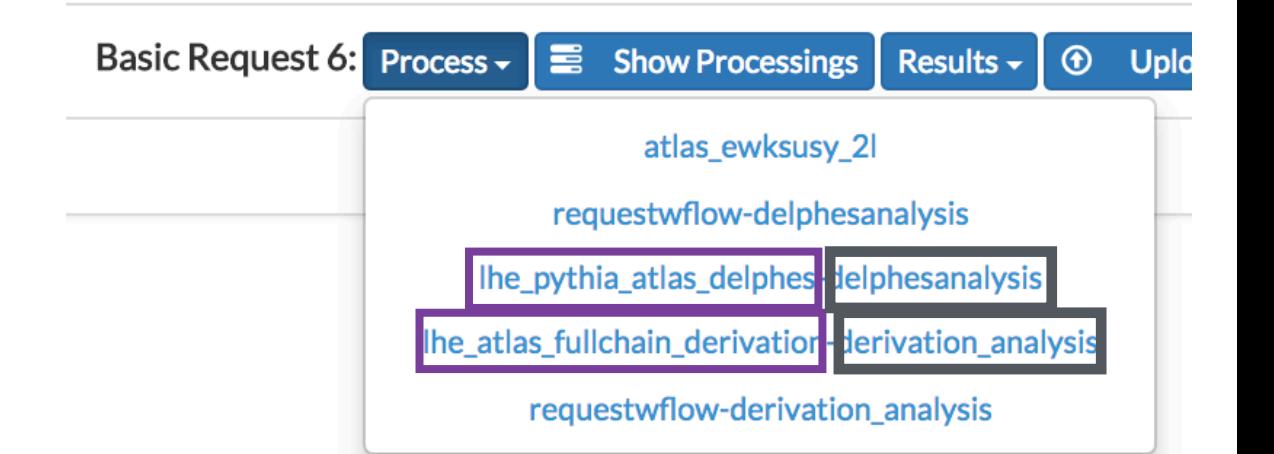